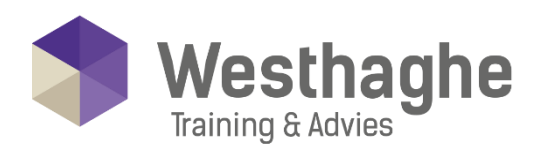

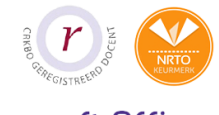

## Dé opleider in Microsoft Office

## **Microsoft Word Expert**

In deze training ligt de nadruk op het toepassen van elementaire basistechnieken in Word en het verkrijgen van inzicht in de structuur van dit programma. De training voorziet in praktische handreikingen om op efficiënte wijze teksten te verzorgen. Je wilt efficiënter met Word aan de slag, Word beter begrijpen en alles meer naar je eigen hand zetten. Een huidig probleem wordt na deze training slechts een kleine uitdaging.

## **Trainingsduur**

Deze ééndaagse training bestaat uit 6 effectieve lesuren.

## **Doelgroep**

Deze Word Expert training is bedoeld voor cursisten die meer uit het programma willen halen en de kennis van de basis-en gevorderde cursus beheersen. Met het volgen van deze Word training worden cursisten klaargestoomd om daadwerkelijk Word expert binnen de organisatie te worden.

## Aanvangsniveau

De benodigde voorkennis is te vinden in de training Microsoft Word Basis en Microsoft Word Gevorderd.

## Inhoud

## Samenwerken met documenten

- Wijzigingen bijhouden
- Opmerkingen toevoegen
- Documenten met elkaar vergelijken Wijzigingen accepteren of negeren
- Tekst vertalen

#### **Sjablonen**

- Een sjabloon maken
- Een document op basis van een sjabloon maken

#### Efficiënt werken met grote documenten

• Werken met hoofd- en subdocumenten

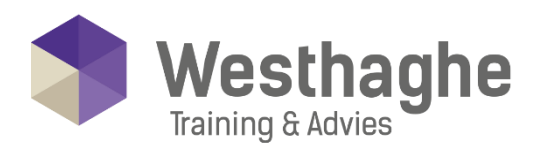

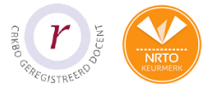

# - Dé opleider in Microsoft Office

## Etiketten en enveloppen

- Losse enveloppen maken
- Losse Etiketten maken
- Een volledige vel etiketten met dezelfde tekst maken
- Etiketten of enveloppen afdrukken

## Beveiligen van een document

- Documenteigenschappen bewerken
- Documenteigenschappen controleren en verwijderen
- Bewerkrestricties instellen
- Wachtwoord aan een document toevoegen

## Formulieren maken

- De tab "Ontwikkelaars" op het lint plaatsen
- Formuliervelden toevoegen en bewerken
- Formulier beveiligen
- Formuliergegevens als platte tekst opslaan
- Formulier als sjabloon opslaan

## Introductie Macro's maken en gebruiken

- Een macro opnemen
- Een macro uitvoeren
- Een knop of sneltoets aan een macro koppelen